**[丘子隽](https://zhiliao.h3c.com/User/other/0)** 2006-09-08 发表

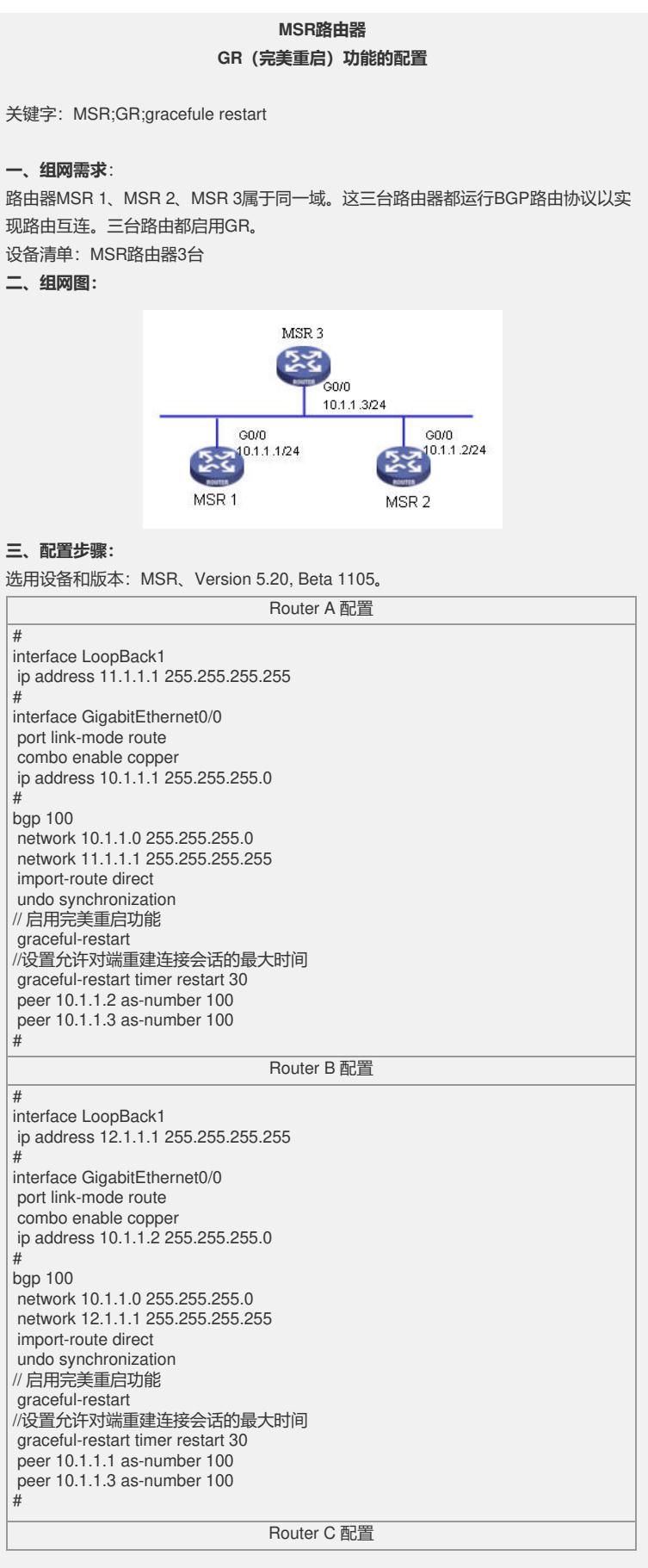

# interface LoopBack1 ip address 13.1.1.1 255.255.255.255 # interface GigabitEthernet0/0 port link-mode route<br>combo enable copper combo enable copper ip address 10.1.1.3 255.255.255.0 # bgp 100 network 10.1.1.0 255.255.255.0 network 13.1.1.1 255.255.255.255 import-route direct undo synchronization // 启用完美重启功能 graceful-restart //设置允许对端重建连接会话的最大时间 graceful-restart timer restart 30 peer 10.1.1.1 as-number 100 peer 10.1.1.2 as-number 100 #

## **四、配置关键点**:

1)所有的路由器要支持GR的功能。

2)对于BGP peer来说,所有关于GR的配置都是一致的,但在OSPF里面就有GR Re starter和GR Helper之分。

3)允许对端重建会话的最大时间Restart时间只具有本地意义,但这个时间最好大于 路由协议重启时间,否则该路由协议维护的路由信息会被删除。